## SAP ABAP table MDG GN ABAP L TEXTPOOL {ABAP Textpool with Language}

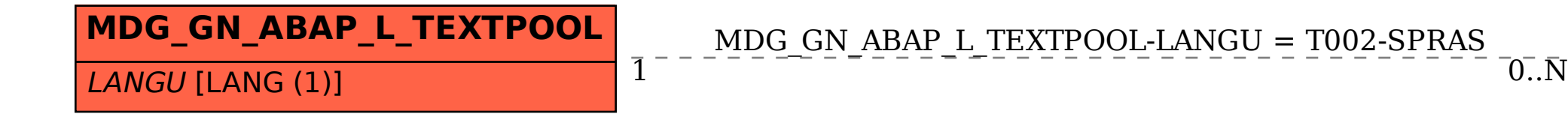

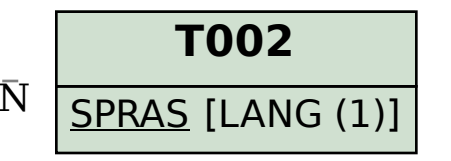